## **Adobe Photoshop 2021 Hack 64 Bits {{ latest updaTe }} 2022**

Sometimes you're given a serial number for software that you want to install and use, but you don't have a keygen or you forgot the keygen that you used for the software. If you're running into this problem, you can use this free online tool to generate a valid serial number for you. A computer with an internet connection and Adobe Photoshop version CS3. This tutorial will work for Photoshop CS4 as well, but you will need to download the latest version of the keygen from the official Adobe website.

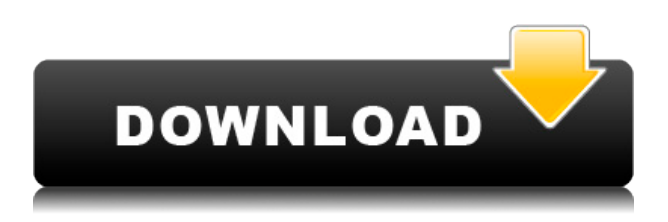

Since much of what goes into the games is not something you'd see in a gallery or a movie, the quality is very different too. What goes into a game is part art and part program. Most likely, the first draft of any line of code is simply a rough sketch, similar to the first draft of a set of instructions for a graphic designer to follow. Scriptwriters know that a meeting where two artists talk out the themes and visuals of a scene is probably a lot more productive than spending four weeks trying to boil all the lines of code into a single meeting. **Above:** The settings screens available directly from the app. **Below:** The 'Sketch' version of the brush, and 'Airbrush' and 'Layer' tool presets, as they appear in the app. **Right:** The 'Sketch' vector logo created for the Adobe Portfolio app. The entire interface needs to be redesigned, since the Photoshop applications for smartphones has been dated. So, imagine a conventional desktop application, like Adobe Photoshop Lightroom. Put something similar into the spaces on the phone that an image editor needs. For example, a tool for doing adjustments, an image browser, and one that allows you to share what you're doing. For a traditional Photoshop installation, you have access to a huge range of tools: a package where you can do anything you'd need to do using those tools, from a basic color-correcting app to layer editing and tutorials. Like many other photography software applications, Photoshop became the "it" application after it first appeared. Even though people wanted to use some of the offerings of the popular applications, Classic, AI, Encore, etc, they were immediately drawn to Photoshop because it provided true exposure-toblack capabilities on the Web.

## **Adobe Photoshop 2021 Free License Key 64 Bits 2023**

The Gradient tool is probably the most useful tool in a designer's bag. It allows you to easily create a gradient or painting transition effect. The most obvious use of the gradient tool is to create a gradient between an object's edges. You can also create radial or directional gradients by drawing lines and connecting them at the ends. The Highlight Shadow/Levels tool is great for finding and isolating one object out of the rest. The tool has two modes: Lighten and Darken, allowing you to compare the shadows against the highlights. Combining it with the Gradient tool allows you to create a gradient between highlighted and shadowed areas. The Perspective Grid is used to correct for perspective when scaling an image. The grid is similar to a paper frame in that you create guides to help you find the correct perspective for your image. The Quick Selection tool allows you to easily make parts of your image visible or invisible by dividing an area into smaller regions. The tool typically starts with a rectangular selection handle, which you can move, resize and divide. When you make a selection, you can also adjust the selection's opacity, fill, blend and mask settings. The Rubber Stamp tool is a great way to create an overlay on top of an image that can be easily edited like a layer. It can be used to create and edit landscape kits, so you can create your own elements that you can either save or make copies of. The Scissors tool is used to crop images by removing parts of them. Use the left mouse button to move the selected area and the right mouse button to change the height and width of the selection handle. Once you are satisfied with the selection, use the keyboard shortcut C to save the selection. e3d0a04c9c

## **Download free Adobe Photoshop 2021With Licence Key Torrent (Activation Code) [Win/Mac] 2023**

In the 21st century, digital technology is rapidly advancing to enable us to do amazing things, but to really transform the way we look at reality and understand it, a leap in technology is needed. With the latest APIs, we can build new tools for the future right now. At Adobe, we're committed to our mission: to reinvent the way creative professionals create and see the world.

A week ago, I started this new blog for my series The Explosion, which starts this Friday. As a teaser to begin the series, I am starting it off with my new favorite commercial for the first installment of the series. In this commercial, you enter an apartment. There is a car on the street, a couple walking, a guy on a bicycle, and a woman talking on the phone. When the door opens you see just how many people are in the apartment. A month ago, I had a self-imposed deadline to make it to New York City by June. It was a great time for grownup stuff like sleeping and working in an office, but this trip had a bit of a family twist to it. My mom, dad, and my son Max decided to go to New York for a couple of reasons: the sun was about to come back out, Max was getting back into school, and my sister was going to be in town for a long weekend. I have already posted on the reasons why Max's school was coming to an end, but I'm going to skip those for a minute to focus on what they were up to while I was gone. Max's Voice The first week of school went great. I was able to take him for a longer day of speech therapy (which he had been going to a week) and he loved it. He was excited to start school and was at 6th grade page with a plethora of new friends. One of his favorite things to do was play chess at recess. He also said he got no sleep because of the new class schedule at summer school, but I have a feeling that was a bit of an understatement. Max's Voice Let me tell you, you do not want to mess up a kid's week if you know what is good for you (which I think I will forever remember as the Seven-Day Rule). His week started on a Monday, and as a result I had to take an early meeting the next morning. I'll spare you the details of my meeting, but suffice to say that I was extremely fortunate to have the meetings all covered. Max came home from school on Friday night and I played Pokémon Go with him, had dinner, and went to bed on Sunday. Max's Voice Saturday was Max's birthday (yay!), so after we all got dressed for the day, we went out to eat at a pizza place that Max's dad and I had never been to before. When we were inside the restaurant, in walked Nick, a co-worker from a software company that both Nick and I work for. Max was excited and I'm sure Nick was a little-too-obviously thrilled to see his kid. We ate a nice meal, had a cake, and then got a little kayaking.

photoshop cs3 tamil font free download photoshop cs3 software free download trial version adobe photoshop cs3 portable free download google drive driver photoshop cs3 free download photoshop cs6 extended free download full version photoshop cs6 latest version free download photoshop cs6 pdf myanmar free download magic pro filter for photoshop cs6 free download nik software color efex pro 4 for photoshop cs6 free download adobe photoshop cs6 portable free download for windows 8.1

The powerful new features in Photoshop include:

- New growth algorithm with more sharpening tools, healing tools, and a brush engine for creating stunning imagery.
- New interface with a clean, modern design and Space Saves you can easily and efficiently work with large images.
- Grow a brush from a photo or a selection or let the algorithm decide as you edit.
- All-New UI: Clean, modern design, with a unique live paintbrush that allows easy editing of large images.
- A newfound focus on speed and performance.
- Work with the highest-quality, versatile raw file formats.
- Over 50+ new features and tools.

The new release of Photoshop CC 2017 is just amazing. It has completely changed the way we edit photos, especially when the photo editing is done in the context of a creative workflow. The new unified feature sets allow you to seamlessly switch between the different editing tools. You can create stunning images that are rich in content. Cropping is a common task for Photoshop users that a user may need to crop an image so that it includes only the desired area. The new feature of the crop tool, might enhance the productivity of the user. The crop tool is a simple tool that allows the user to make object, text, and background selection. The new tool is available in the toolbox as a simple button with a + sign. Adobe Photoshop creates and manipulates images from a variety of different file types, including JPEG, GIF, TIFF, and PSD. It also lets you apply professional-level effects like brightness, contrast, gamma, and saturation, along with image filters and other tools. The program supports a wide range of file formats, including PDF, SVG, JPEG, and TIFF, and it offers many advanced options for advanced users.

The new native APIs have opened up a lot of exciting new possibilities for Photoshop. You'll soon start to see the new features coming into Photoshop after the update as we work on bringing the most exciting new 3D in-product features to Photoshop as well. The work of supporting these will be enmeshed throughout most of our products at Adobe as we move forward. There is a lot more to come from Photoshop 2.0, and once we release the specs we will do more posts with more information on new features we have planned. pixlr-editor now includes a "trace" and "display" windows "as always": display window is the layer thumbnail box, trace is the selection and path window. Less of a shuffling, swiss-cheese format for holding tools - or should I say "less painful clicking on the shuffling cheif". It will be great for pixel artists to have tracing/display windows. Adobe Photoshop Elements helps you stay organized and manage all your images, and lets you easily share and print high-quality photos and create greeting cards, calendars, and other personal album items. Adobe Photoshop Elements 11: A Complete Crash Course is the easiest approach to mid-level image edition, with emphasis on organization and printing. This installment of the Elements series covers the subjects that you'll need to know to create images, edit photos, add special effects, produce prints, and share. It shows you how to organize and manage images and documents, and introduces you to the major features of the latest element.

<https://zeno.fm/radio/codigo-penal-boliviano-comentado-y-concordado-pdf-53> <https://zeno.fm/radio/download-bluestacks-for-windows-xp-ram-512> <https://zeno.fm/radio/nbp-colourmapx-for-adobe-photoshop-1-1-000> <https://zeno.fm/radio/full-autodata-3-24-limba-romana-free> <https://zeno.fm/radio/solucionario-fisica-tipler-mosca-5-edicion-espanol-1-29> <https://zeno.fm/radio/steinberg-wavelab-pro-10-9-license-key> <https://zeno.fm/radio/red-alert-2-yuris-revenge-trainer-1-001-11> <https://zeno.fm/radio/apocalypto-hindi-dubbed-download> <https://zeno.fm/radio/techcom-web-camera-10x-digital-zoom-f-3-85mm-megapixel-driver> <https://zeno.fm/radio/download-de-facebook-pdi> <https://zeno.fm/radio/indian-pharmacopoeia-2014-free-download-full-version-pdf>

When you change the depth of field on camera, you miss the things beyond the edge of your focusing area. To achieve this effect in Photoshop, you need to use Photoshop's lens blur. Meanwhile, the blur is applied on your photo image. The new feature in Photoshop CC 2019 lets users apply lens blur to selectively enhance or soften the image using the lens blur. This selection always remains within the original selected object, so these objects won't be affected. You can quickly apply the effects to selected object via the vector mask. For those who are struggling to design the perfect product and those who find themselves in need to edit their photos in heavy, the favorite tool for browsing and applying Retouching has certainly been changed. The original one is getting obsolete and no longer works. Now, the most common way to apply Retouching

in Photoshop is to use Photoshop's Lens Blur. The Retouching can be used on objects in the photo with permanent and stacked effect with a limited mask. The drag-and-drop support is one of the key features that has been added in the latest update. The update is able to join and split layers, creating a new document or with an existing one. The Elements version has its own support for drag and drop with support for layers too. Like Photoshop, the Elements edition of Photoshop offers the flexibility of the Undo function, letting you undo or redo changes to an image. Elements also offers the a flexible approach to blending images and layers. More importantly, it offers the ability to use layers for any design task. This is the best way to implement a web design and create one single document for your print and web needs with the best conversion, rendering and print quality.

Mark is a self confessed designer and illustrates the key features of this powerful design application. He shows how to effectively work with Photoshop, and demonstrates myriad uses, from preparing the perfect images for web with Photoshop Elements, to pure design work, to producing high-quality prints from PSD files. Photoshop CC for Mac offers tools for retouching images from any device, editing video, and preparing and mastering your final projects. Photoshop CC for Mac also includes industry-standard tools that work the way designers work everywhere. Photoshop CS6 provides powerful tools to help you automate your workflow and add new creative options to suit your artistic vision. With new photo-editing features, advanced selections, vector and 3D vector tools and others, Photoshop CS6 offers more ways than ever to share greater variety of photography and other media with others. Photoshop CC: The Missing Manual is your guide to becoming an Adobe Photoshop master. This book is packed with 64 tutorials, drawn from the book's wealth of user tips, as well as from the developers of Photoshop. You'll learn how to layer and mask elements, adjust colors, create textures, build an illustration, and much more. Photoshop Elements beginners will find it easy to use Photoshop Elements 11 to retouch and edit their photographs. Photoshop Elements is a fun program that's also powerful, enabling its users to retouch their photos and create new works of art. This book shows how to create gradient-filled designs, draw a proper chalk sketch, and work with layers in Photoshop Elements.